# **Fondamenti di Informatica T-1 (A.A. 2009/2010) - Ingegneria Informatica Prof.ssa Mello Prova Parziale d'Esame di Lunedì 22 Dicembre 2009 – durata 1h Totale 12 punti, sufficienza con 7 Compito B**

# **ESERCIZIO 1 (6 punti)**

Si supponga di avere a disposizione, già definite:

- l'ADT lista per interi (denominato **list\_int**, con relative primitive **emptylist\_int(...)**, **cons\_int(...)**, **head\_int(...)**, etc.).
- l'ADT lista per float (denominato **list\_float**, con relative primitive **emptylist\_float(...)**, **cons\_float(...)**, **head\_float(...)**, etc.).

Il candidato definisca una funzione *ricorsiva*:

### **list\_float percentili(list\_int l1, list\_int l2);**

La funzione deve restituire una nuova lista contenente i precentili dei valori contenuti in **l2** rispetto ad ognuno dei valori contenuti in **l1**, ognugno di questi ultimi intesi come soglie. Per "percentile" si intende il numero di elementi di **l2** pari o superiori ad una certa soglia **el,** diviso il numero totale di elementi memorizzati in **l2**. Si presti attenzione al fatto che se un elemento **el** di **l1**, inteso come soglia, risulta essere maggiore di tutti gli elementi di l2, allora il suo percentile è **0**. Si tenga conto anche del possibile caso in cui **l2** sia una lista vuota: in tal caso il percentile di qualunque elemento è sempre **0**. La funzione deve essere implementata utilizzando le sole primitive dell'ADT lista.

Al fine di semplificare la funzione di cui sopra, il candidato realizzi una funzione *iterativa*:

### **float calcolaPercentile(int el, list\_int l);**

che calcola il numero di elementi in **l** che sono maggiori o uguali al valore **el**di soglia, diviso il numero totale di elementi in **l**. Tale funzione deve essere implementata accedendo alle liste tramite la notazione a puntatore, e senza fare ricorso alle primitive dell'ADT.

Ad esempio, se **l1 = {1, 4, 5}**, ed **l2 = {1, 3, 4, 1, 3, 1}**, la funzione **percentili(...)** restituirà la lista **{1, 0.166666, 0}**, poiché in l2 ci sono 6 valori >= 1, su un totale di 6 elementi; un solo elemento è maggiore o uguale al valore 4, su 6 elementi ( $1/6 = 0.166666$ ); poi non c'è nessun valore superiore alla soglia 5, e quindi il suo percentile vale 0.

## **ESERCIZIO 2 (2 punti)**

Un elaboratore rappresenta i numeri interi su 8 bit tramite la notazione in complemento a 2. Indicare come viene svolta la seguente operazione aritmetica calcolandone il risultato secondo la rappresentazione binaria in complemento a 2 (si trasli anche il risultato in decimale per verificare la correttezza dell'operazione):

 $47 + (-57)$ 

# **ESERCIZIO 3 (3 punti)**

Il seguente programma C compila correttamente? In caso affermativo, quali sono i valori stampati a tempo di esecuzione? (si motivi opportunamente la risposta data)

```
#include <stdio.h> 
#include <stdlib.h> 
int temp = 1; 
int blip(char * v, char * p, int step){ 
       int i = step/2-2; 
       int j = step/2; 
      *(p+j-1) = v[j-1]; for (;i>=0 && j<step-1;) { 
             p[i] = v[j]; p[j] = v[i]; 
              i--, j++; 
       } 
      *(p+step-1) = '\\0'; return i; 
} 
int main(){ 
       char * p; 
       char str[] = "gateman"; 
       int dim=0; 
       int temp; 
       while(str[dim]) 
              dim++; 
       dim++; 
       p = (char *) malloc(sizeof(char)*dim); 
       temp = blip(str, p, dim); 
       printf("%s %d\n", p, temp); 
       free(p); 
       return (0); 
}
```
### **ESERCIZIO 4 (1 punto)**

Illustrare il concetto di funzione ricorsiva, presentando anche esempi di codice, e descrivere brevemente i vantaggi e gli svantaggi rispetto ad una corrispondente funzione iterativa. **Soluzioni**

```
ESERCIZIO 1
float calcolaPercentile(int el, list_int l) { 
          int dim = 0; 
          int cont = 0; 
          while (l != NULL) { 
                   if (l->value >= el) 
                            cont++; 
                   dim++; 
                  1 = 1 ->next;
          } 
          if (dim == 0) 
                  return 0; 
          else 
                  return ((float) cont)/dim; 
} 
list_float percentili(list_int l1, list_int l2) { 
          if (empty_int(l1)) 
                  return emptylist_float(); 
          else 
                   return cons_float( 
                                    calcolaPercentile(head_int(l1), l2), 
                                    percentili(tail_int(l1), l2) 
\mathbf{a} ); \mathbf{b} is the set of \mathbf{b} is the set of \mathbf{b} is the set of \mathbf{b} is the set of \mathbf{b} is the set of \mathbf{b} is the set of \mathbf{b} is the set of \mathbf{b} is the set of \mathbf{b} is the set of \}
```
### **ESERCIZIO 2**

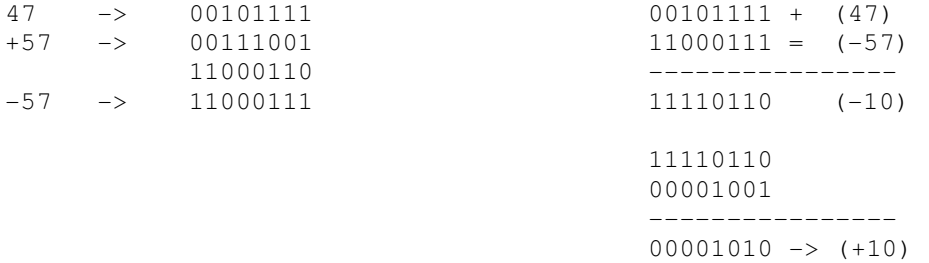

### **ESERCIZIO 3**

Il programma è corretto sintatticamente e la sua esecuzione produce la stampa:

### **nametag -1**

La funzione main() dapprima calcola la lunghezza della stringa str, considerando nel conto anche il terminatore, e poi alloca memoria sufficente per contenere una stringa di lunghezza uguale. Quindi viene invacata la funzione blip(…).

Tale funzione inizializza gli indici i e j ai due indici centrali dell'array v, escludendo l'elemento centrale (la stringa passata ha un numero dispari di carrateri). Nel caso particolare di una stringa di 7 caratteri, indici validi da 0 a 6, gli indici dei due caratteri attorno al carattere centrale sono 2 e 4. La funzione procede poi ad assegnare al vettore p i caratteri di v, scambiandoli pero' di posizione tramite i e j: il carattere all'indice 4 di v finisce all'indice 2 di p, il carattere all'indice 2 di v finisce all'indice 4 di p, e così via incrementando/decrementando rispettivametne le variabili i e j. Alla fine in p viene memorizzata la stringa str ma in ordine invertito. Un opportuno terminatore di stringa viene poi messo nell'array p nell'ultima posizione disponibile.

La funzione main() infine stampa a video la stringa p e l'intero ottenuto dalla funzione blip(...).